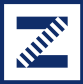

Integrovaná doprava Zlínského kraje

# Jak na předplatné jízdné?

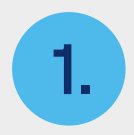

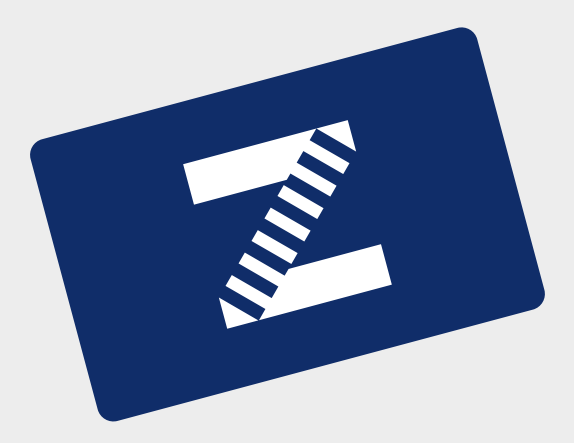

### Pořídím si kartu Zetka.

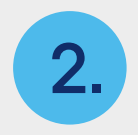

Otevřu si mapu a vyhledám zastávky, mezi nimiž se chci pravidelně dopravovat.

?

?

?

?

Na mapě si najdu trasu (nebo trasy), kudy budu mezi těmito zastávkami jezdit.

E

D

B

**SHAMPING** 

C

3. Antimidades S

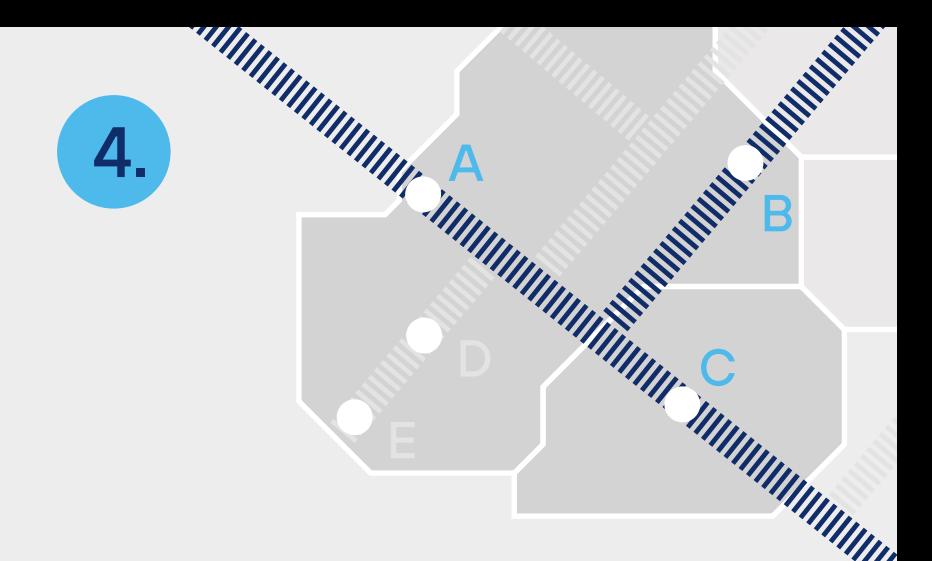

Z mapy zjistím, kterými tarifními zónami vybraná trasa (nebo trasy) prochází.

5.

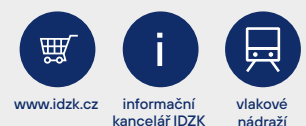

V e-shopu idzetka.cz, v informačních kancelářích IDZK nebo na vlakových nádražích si na kartu Zetka koupím 7denní, 30denní, 90denní nebo roční jízdné na všechny zóny, jimiž trasa prochází. Cena předplatného jízdného bude součtem cen jednotlivých zakoupených zón. Ceník zón najdu u mapy.

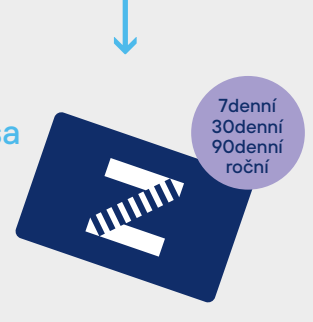

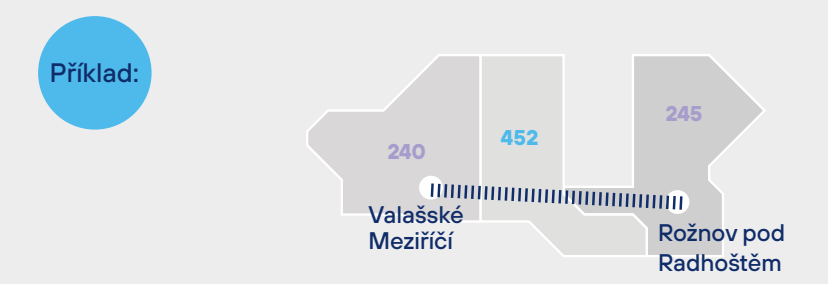

Dojíždím do zaměstnání ze zastávky Rožnov pod Radhoštěm, U trati do zastávky Valašské Meziříčí, Jednota.

Z mapy zjistím, že cestou projedu zónami 245, 452 a 240. Zakoupím si tedy časové jízdné pro tyto tři zóny.

V zakoupených zónách se pak můžu pohybovat po všech autobusových i vlakových zastávkách.

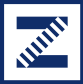

Integrovaná doprava Zlínského kraje

## Šťastnou cestu vám přeje Integrovaná doprava Zlínského kraje